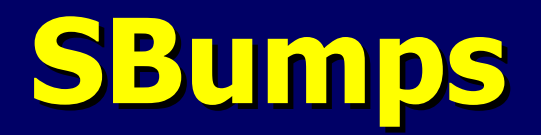

Analysis framework for automatic search and identification of peaks

S.V.Chekanov (ANL)

 HERA-LHC workshop (DESY June 2, 2004)

Test version:

http://www.desy.de/~chekanov/sbumps/

### **Introduction**

- To search peaks in invariant masses is a tedious task (especially if you do not know that your are looking for)
	- \* need to check many mass assumptions
	- $\dot{\sim}$  2,3,4 etc. body decays should be looked at
	- \* reflections from known states should be removed

Example: Look at 2 and 3 and 4 body decays using **pion, proton, kaon** mass assumption –

- 6 two-particle mass non-identical combinations
- 10 three-particle non-identical combinations
- 20 four-particle non-identical combinations
	- + various many charge combinations !

# **Sbumps:**

**automatic search and identification of peaks**

- written in C++ using ROOT libraries
- Takes any input (3-momenta + probabilities for each particle)
- **For given mass mass assumptions, automatically creates** necessary histograms
- **Fills histograms**
- **Automatically searches for peaks**
- **E** Identifies known PDG states and reflections
- **Makes reports on unknown states**

### **Inputs**

- Root ntuple with  $Px, Py, Pz$
- (optional) vector with probabilities that particle is pion, photon, etc (up to 98 states)
- **Define which mass assumptions to use to calculate** invariant mass
- Run over 2-particle, 3-particle decays (4-particle decays in future)
- **Define (naïve) significance level for final peaks**
- **Define bin width, expected 2-particle resolution and** maximum value for invariant mass (min- done automatically)

#### **Outputs**

- Summary of observed peaks
- **Root histograms with invariant masses**
- **PDG states are identified and labeled automatically** (taking into account PDG and expected experimental mass uncertainties)

## **Peak searching**

- **Based on ROOT TSpectrum class**
- Fast algorithm using Markov approach for peak searching in presence of background and statistical noise
- This was developed for gamma-ray physics and usually does not work correctly for searches in invariant masses
- **Therefore, this algorithm was used only to create "seeds"** with suspected peaks
- **Final peaks were identified after analysis of the seed peaks**

### **General structure**

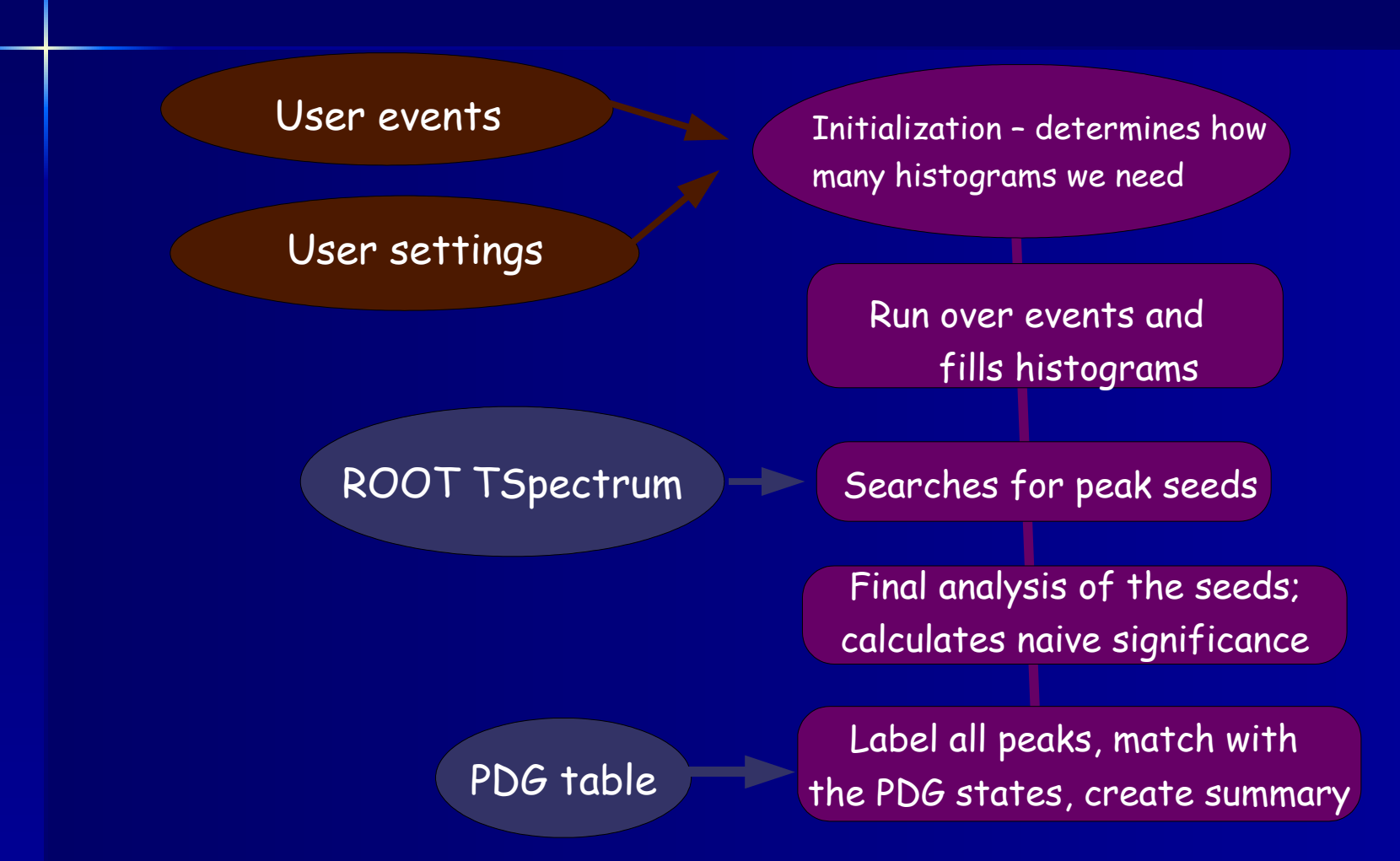

# **Simple example**

- Read event record from RUNMC (PYTHIA ep) http://www.desy.de/~chekanov/runmc
- Smear  $Px, Py, Pz$  momenta (i.e. toy tracking simulation)
- For each pion, proton, gamma, K-meson, add vectors containing various probabilities
- **Example: For a particle with pion ID:** 
	- 0.7 probability that this is a pion (using Gaussian smearing with average 0.7 and sigma=0.1)
	- " 0.3 probability that this is a proton (using Gaussian)
	- Do similar for protons and gammas
- Ask for peaks with more than 3 sigma and particle probability  $> 0.7$
- **Masses of PDG states should not be more than 3 sigma away from the** found peak. Information on charge is included

## **SBumps output: automatically created histograms**

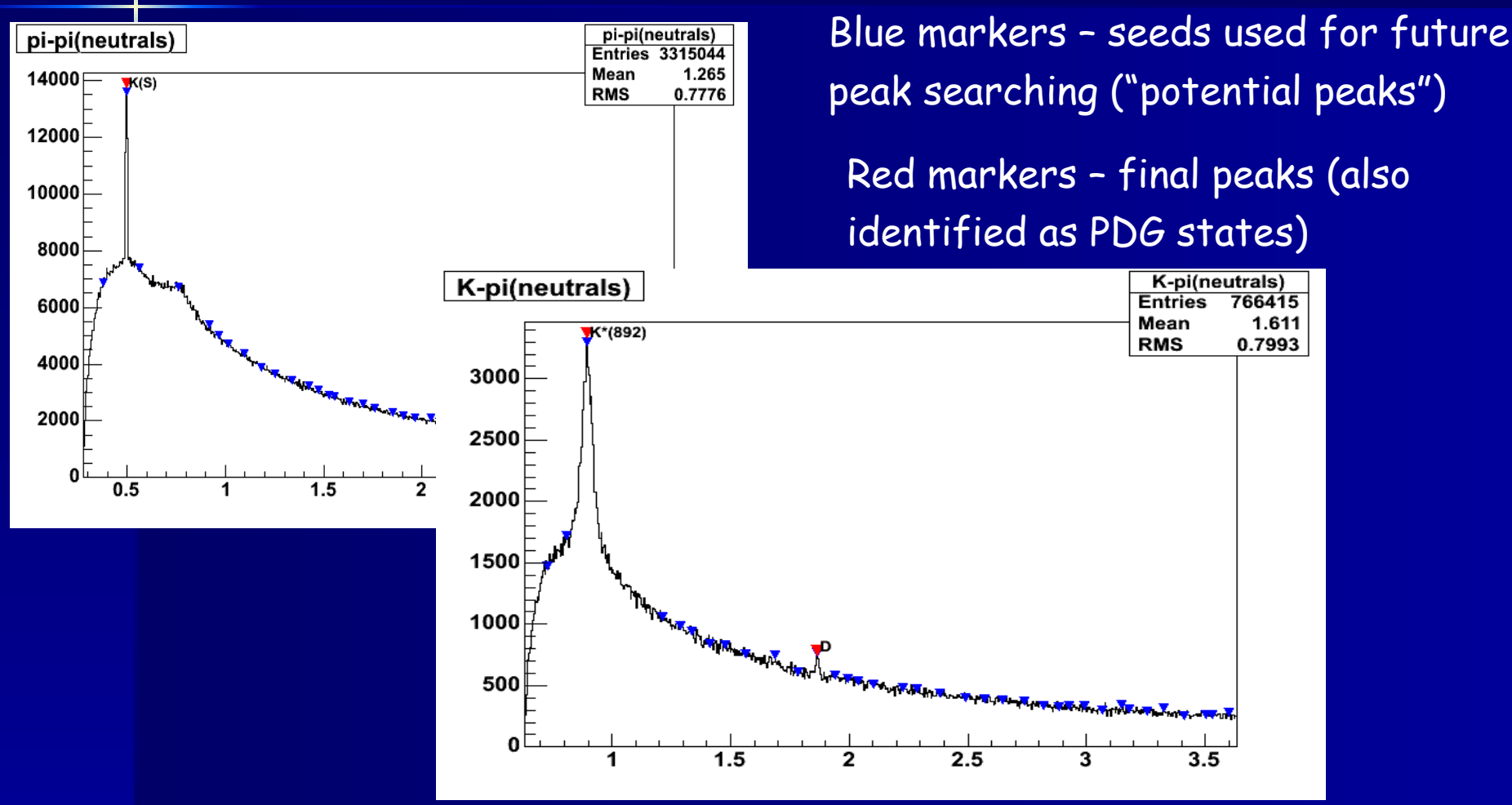

S.Chekanov (ANL) 8. 2002 12:20 12:20 12:20 12:20 12:20 12:20 12:20 12:20 12:20 12:20 12:20 12:20 12:20 12:20 1

# **SBumps output:**

# **more complicated example**

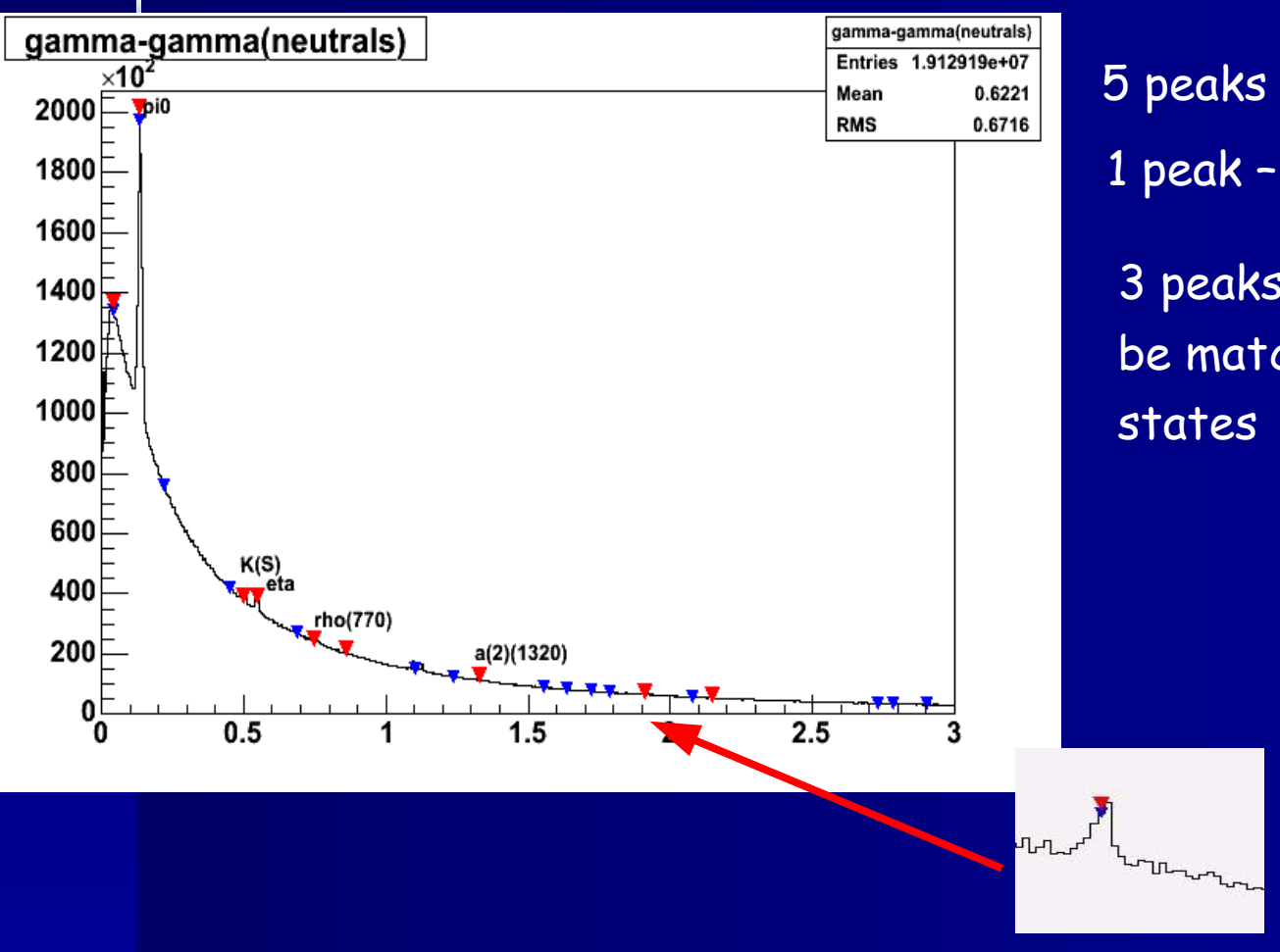

5 peaks are identified! 1 peak – background shape 3 peaks – found, but could not be matched with known PDG states "reflections"?

# **SBumps output: 3-body decay example**

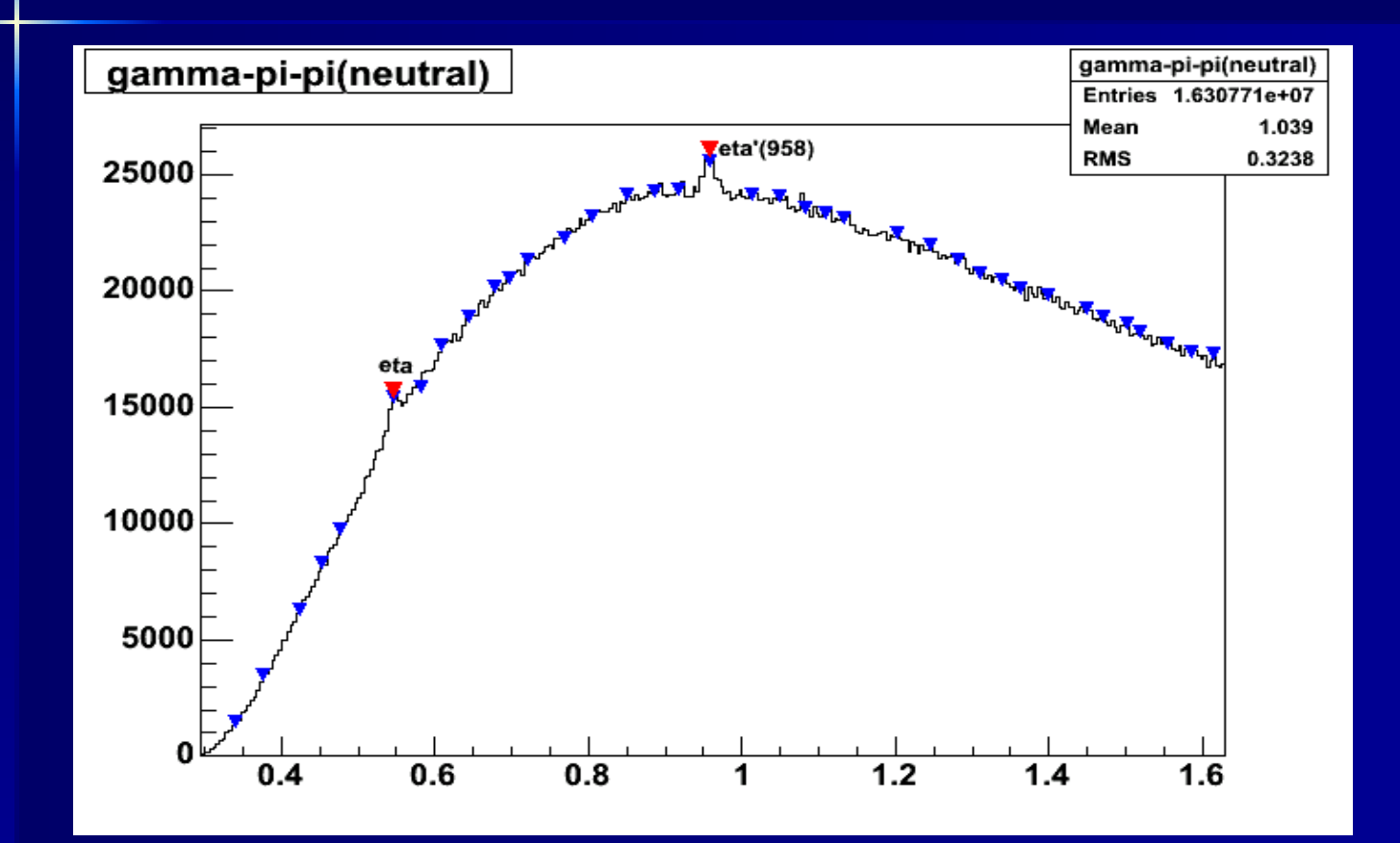

S.Chekanov (ANL) but for many seeds used to do mis: Two peaks are found and identified but too many seeds used to do this!

### **Summary**

- First step towards automatic peak searching algorithm in presence of continuous background:
	- still need to improve the peak searching algorithms to avoid "fake" peaks
	- **PDG** information on decays channels will be included to avoid peak misidentification
- It cannot do full physics analysis it rather helps to identify invariant mass distributions which could be interesting for further studies

 $-$  maybe pentaquarks at LHC?!

- If the input contains previously reconstructed particles it can go beyond 4-particle decays
- Automatic search for reflections will be done in future